# **PDDI CDS 実装ガイドに基づいた CDS Hooksの実装事例**

### **一般社団法人NeXEHRS 中村 紀彦 2024年6月13日**

第28回日本医療情報学会春季学術大会 COI開示 私が発表するこの演題について開示すべきCOIはありません。

## 一般社団法人NeXEHRSについて

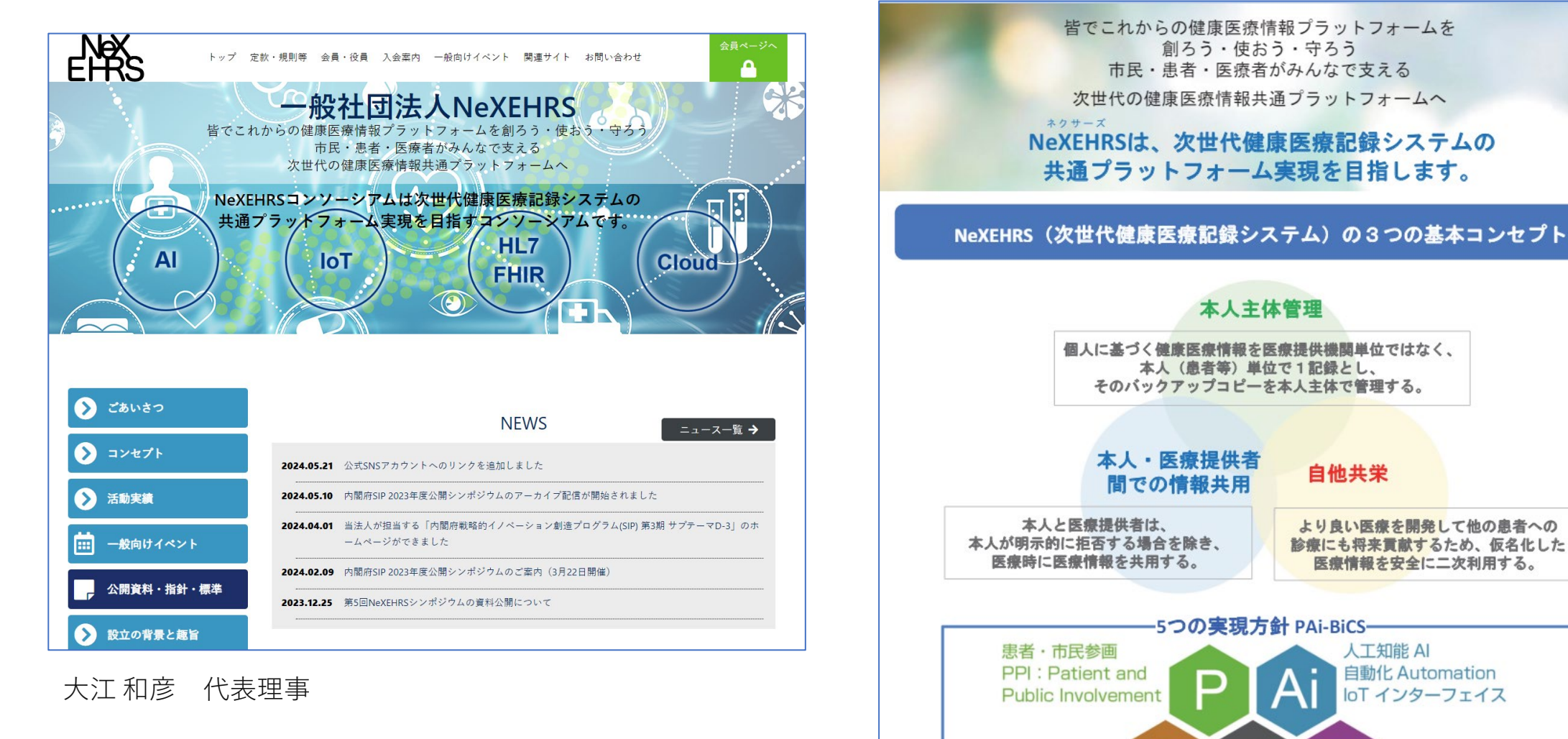

2019年9月6日:NeXEHRSコンソーシアム設立 2022年9月30日:一般社団法人化 <https://www.nexehrs-cpc.jp/>

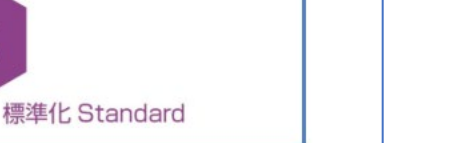

**BigData** 

Cloud 環境

1

# CDS Hooks 仕様

<https://cds-hooks.hl7.org/>

## CDS Hooks 仕様

- CDS (Clinical Decision Support) Hooksの仕様は、電子カルテ等の医療情報システム と、CDSサービス間のデータ交換手法を定めた規約であり、HL7協会が臨床診断支援の ための仕様として公開
- 臨床診断支援情報をリアルタイムで提供する仕組みであり、 HL7 FHIRリソースの利用 を前提
- インターフェイスは、RESTful API

## CDS Hooks 基本コンポーネント

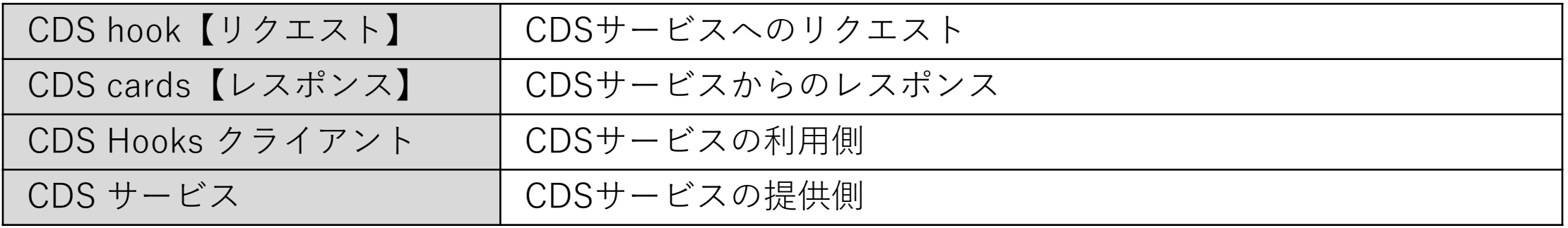

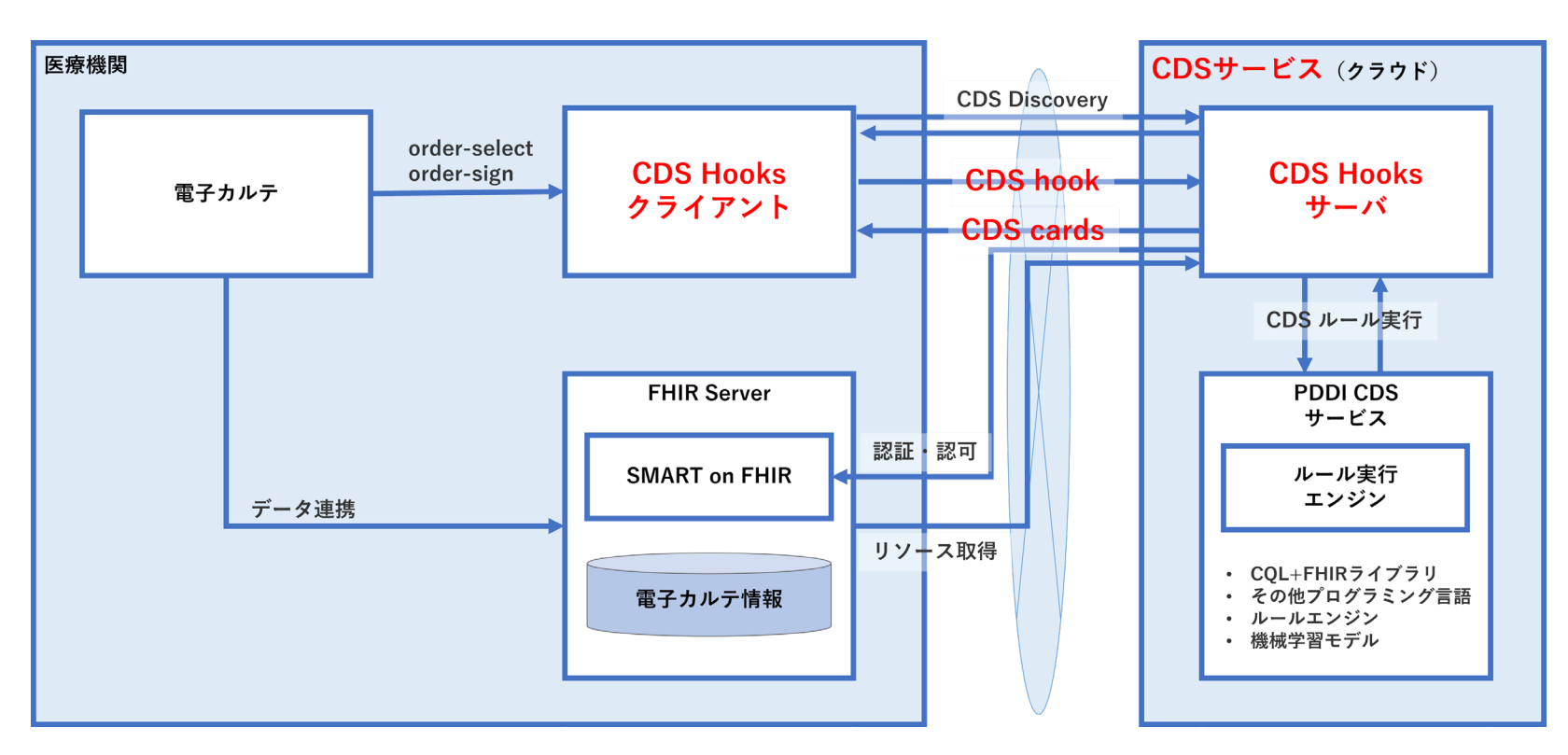

## CDS hook【リクエスト】

• トリガーイベント

#### 電子カルテの操作と関連したCDS Hook分類

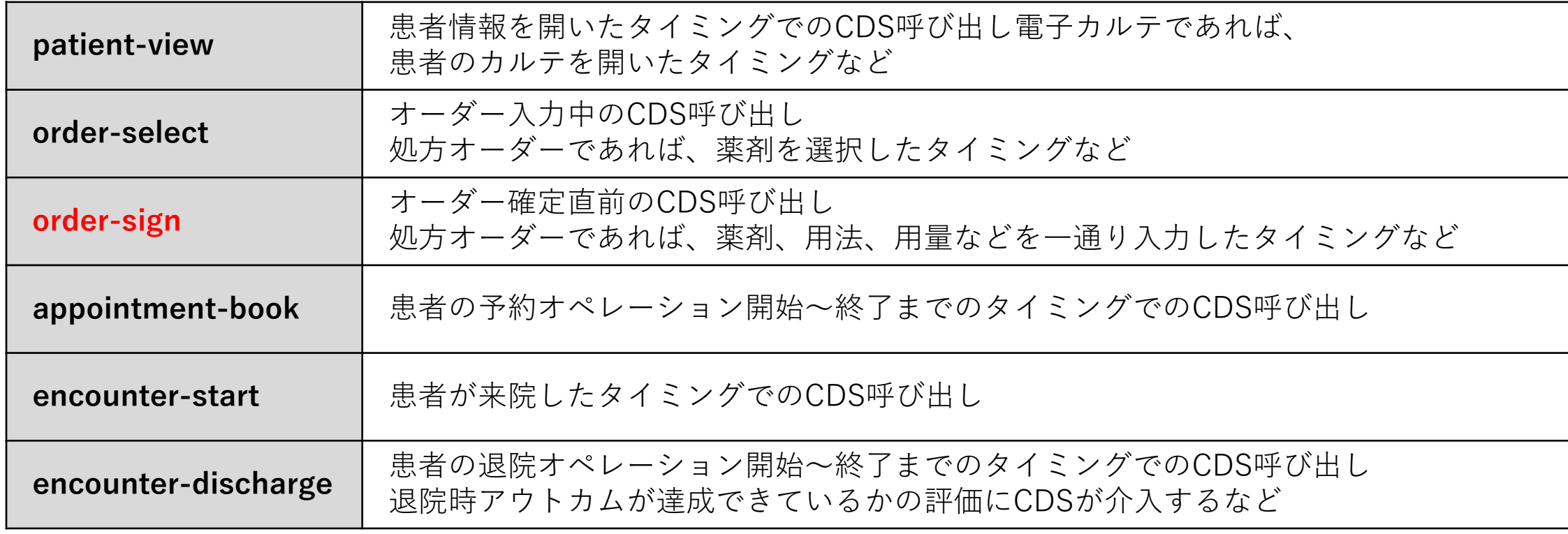

## CDS hook【リクエスト】

• リクエスト仕様

リクエストは、以下の入力フィールドを持つJSONドキュメント

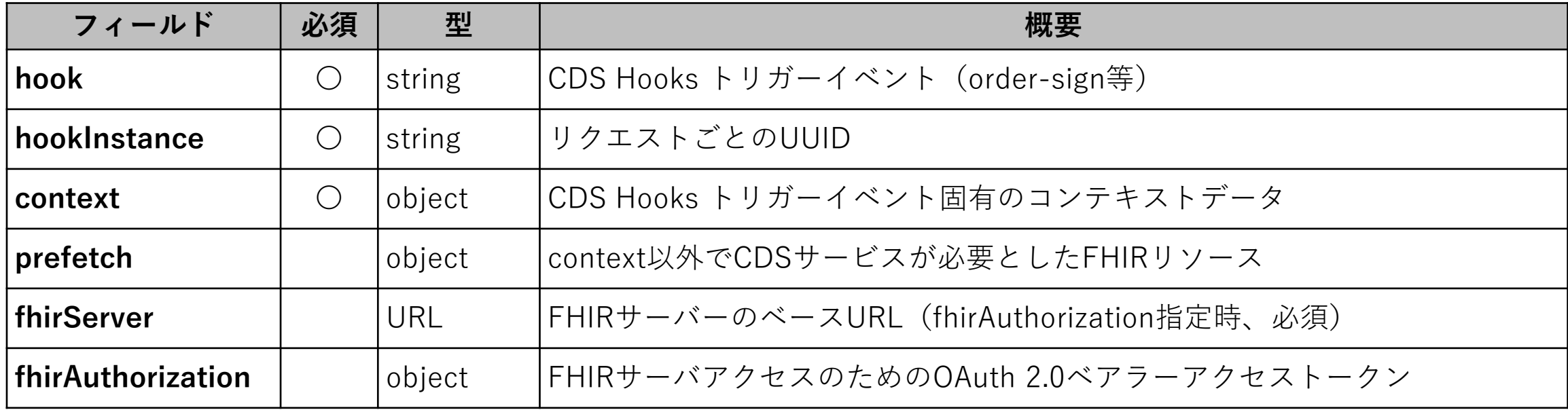

• CDSサービスのエンドポイントは、ベースURLと個々のサービスIDから{baseUrl}/cds-services/{service.id}のように構築

• CDSクライアントは、JSONドキュメントをCDSサービスにPOST

## リクエスト例

・・・・

```
{ "hook": "order-sign",
  "hookInstance": "9d02e4d7-2d5b-492f-8f77-ce36dda0647d",
  "context": {
   "userId": "Practitioner/example",
   "patientId": "patient-warfarin-nsaid-over65-prefetch",
   "draftOrders": {
     "resourceType": "Bundle",
     "type": "collection",
     "entry": [
\left\{ \begin{array}{c} \end{array} \right. "resource": {
         "resourceType": "MedicationRequest",
         "id": "medicationrequest-warfarin-nsaid-topicaldiclofenac-context",
         "status": "active",
         "intent": "order",
         "category": [ {
          "coding": \lceil \n\cdot \rceil "system": "http://hl7.org/fhir/medication-request-category",
             "code": "outpatient" \} ] \} ],
         "medicationCodeableConcept": {
          "coding": [
            { "system": "http://www.nlm.nih.gov/research/umls/rxnorm",
             "code": "855635",
            "display": "Diclofenac Sodium 0.01 MG/MG Topical Gel [Voltaren]" } ] },
         "subject": {
          "reference": "Patient/warfarin-nsaid-over65-prefetch" },
         "encounter": {
          "reference": "Encounter/warfarin-nsaid-prefetch"
, and \} ,
         "authoredOn": "2023-12-23",
```
#### "**prefetch**": { "**Patient1**": { "resourceType": "Bundle", "type": "searchset", "total": 1, "entry": [  $\left\{\begin{array}{c} \end{array}\right.$  "fullUrl": "http://localhost:8080/fhirServer/Patient/patient-warfarinnsaid-over65-prefetch", "resource": { "resourceType": "Patient", "id": "patient-warfarin-nsaid-over65-prefetch", "gender": "male", "birthDate": "1948-05-10" } } ] }, "**MedicationRequest**": { "resourceType": "Bundle", "type": "searchset", "total": 1, "entry": [ { "fullUrl": "http://localhost:8080/fhirServer/MedicationRequest/medicationrequestwarfarin-nsaid-warfarin-prefetch", "resource": { "resourceType": "MedicationRequest", "id": "medicationrequest-warfarin-nsaid-warfarin-prefetch", "status": "active", "intent": "order", "category": [ {

・・・・

## CDS Cards【レスポンス】

#### • Card分類

CDSサービスから返却される情報

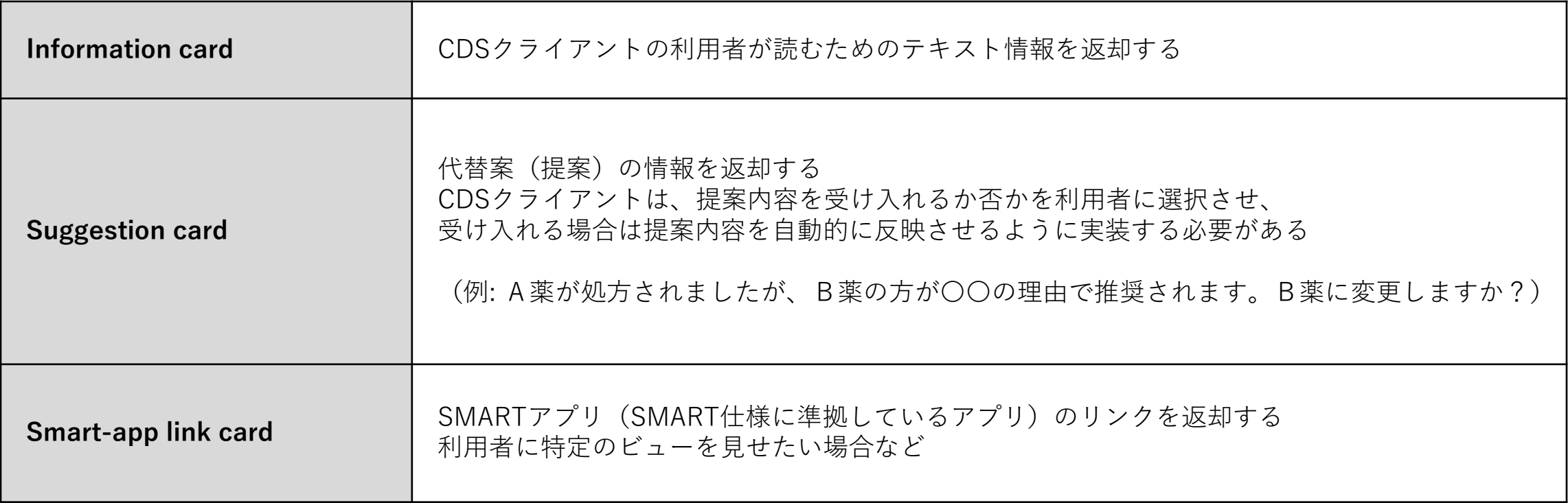

レスポンス仕様

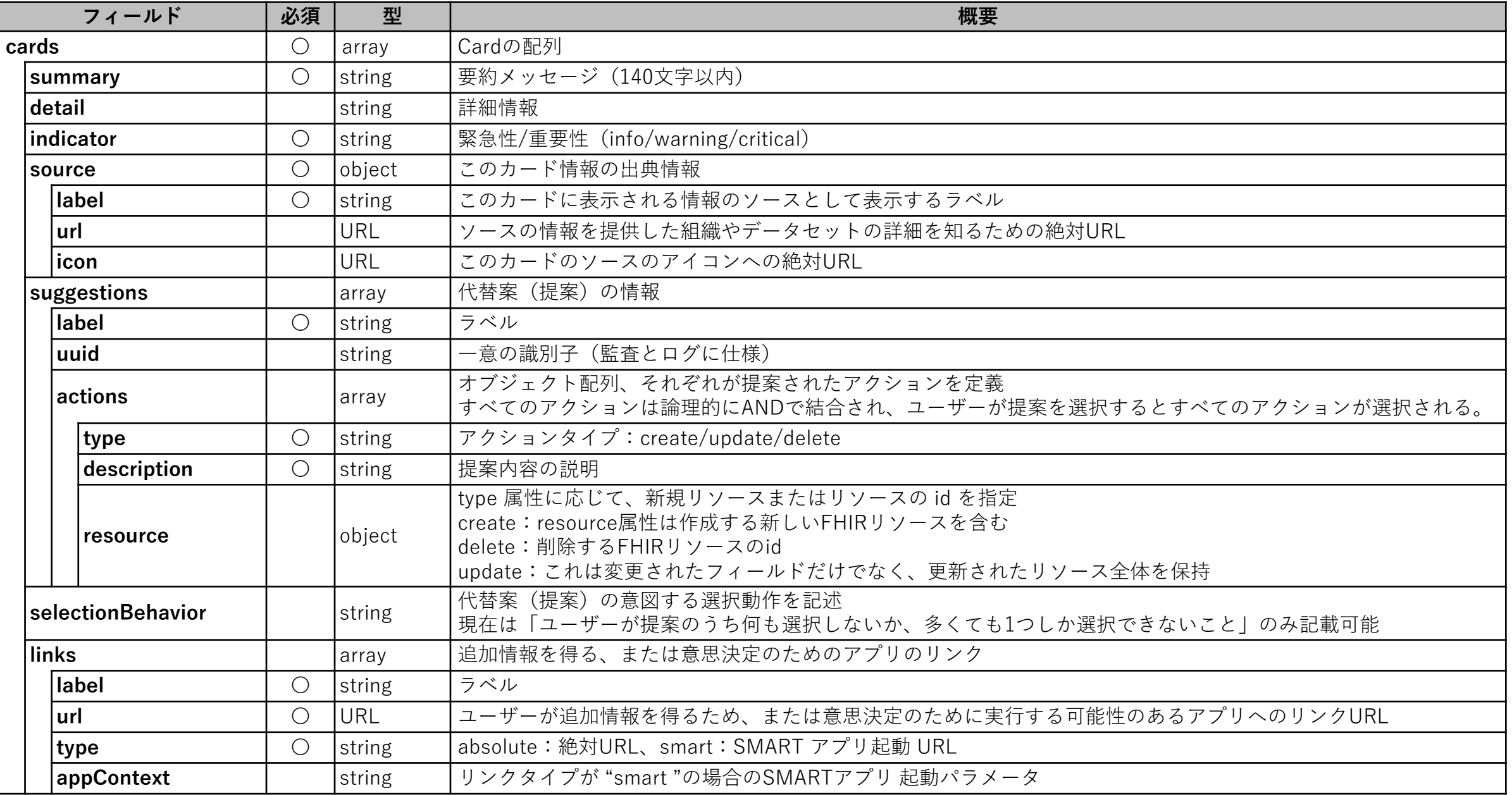

レスポンス例

#### { "cards" : [ {

"uuid" : "957341c7-5280-4044-ac58-e435e494c9c7",

"summary" : "ワルファリン (ワルファリンナトリウム 0.5 MG 経口錠剤) と NSAID (ケトロラック トロメタミン 10 MG 経口錠剤) の間の潜在的な薬物相互作用。", "indicator" : "warning",

"detail" : "出血のリスクが増加します。 ¥n出血は、死亡、生命を脅かす入院、障害を引き起こす可能性があるため、重大な臨床結果を引き起こす可能性があります。 ¥n非ステロイド性抗炎症薬 (NSAID) には抗血小板作用があり、ワルファリンなどの経口抗凝固薬と組み合わせると出血リスクが高まります",

"source" : {

"label" : "ワルファリン-NSAIDs 臨床意思決定支援アルゴリズム",

"url" : "http://210.136.3.82:3000/order-sign/warfarin-nsaids-cds-sign"

}, "**suggestions**" : [ {

"**label**" : "リスクを評価し、必要に応じて措置を講じます。",

"**actions**" : [ {

"type" : "delete",

"description" : "NSAID が鎮痛薬または解熱薬として使用されている場合は、アセトアミノフェンなどの代替薬を使用するのが賢明です。 人によっては、アセトアミ ノフェンがワルファリンの抗凝固作用を高める可能性があるため、アセトアミノフェンを 2 g/日を超える用量で数日間使用する場合は、INR を監視してください " } ] }, {

"**label**" : "NSAID (ケトロラック トロメタミン 10 MG 経口錠剤) を APAP (アセトアミノフェン 325 MG 経口錠剤) に置き換えます。",

"**actions**" : [ {

"type" : "create",

```
"description" : "APAP 1 日あたり 2g 未満 (APAP 500 mg を 4 ~ 6 時間ごとに) で注文してください。",
```
"resource" : {

"resourceType" : "MedicationRequest",

"id" : "3f6b9b43-9354-4512-9883-a915417e2936",

"intent" : "order",

"medicationCodeableConcept" : {

"coding": $\lceil \n\int$ 

・・・・

"system" : "http://www.nlm.nih.gov/research/umls/rxnorm",

"code" : "313782",

"display" : "アセトアミノフェン 325 MG 経口錠"} ],

"text" : "アセトアミノフェン 325 MG 経口錠" },

"subject" : {"reference" : "f101"} } } ] },

## PDDI CDS 実装ガイド Potential Drug-Drug Interaction (PDDI) CDS IG : STU1 Ballot 2

- 目的
	- CDS Hooksの仕様を用いて患者の個別状況による潜在的薬物相互作用(PDDI)の警告をどの ように扱えば、電子カルテ上で表現できるかを示すことにある。
	- この実装ガイドが焦点を合わせるのは、電子カルテを用いて行われる入院患者/外来患者の薬 物治療の指示である。
- 対象範囲
	- PDDI CDS ユースケース
		- (ワルファリン + NSAIDs /ジゴキシン+シクロスポリン)
	- トリガーイベント
		- 薬剤オーダーを確定する際のCDS("order-sign")
		- 薬剤オーダー時の個々の薬剤を選択する際のCDS("order-select")

# PDDI CDS 実装ガイドに基づいた CDS Hooksの実装事例

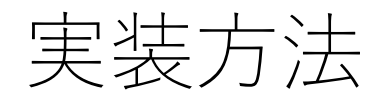

- **CDS Hooks クライアント、CDS Hooks サーバ、PDDI CDS サービス**を個々に開発(下図、黄色部分)
- 各サービスの相互接続を実現することで、クライアントからは一つのCDS Hookサーバにアクセスするだけで、 複数のCDSサービスに接続・利用できることを検証

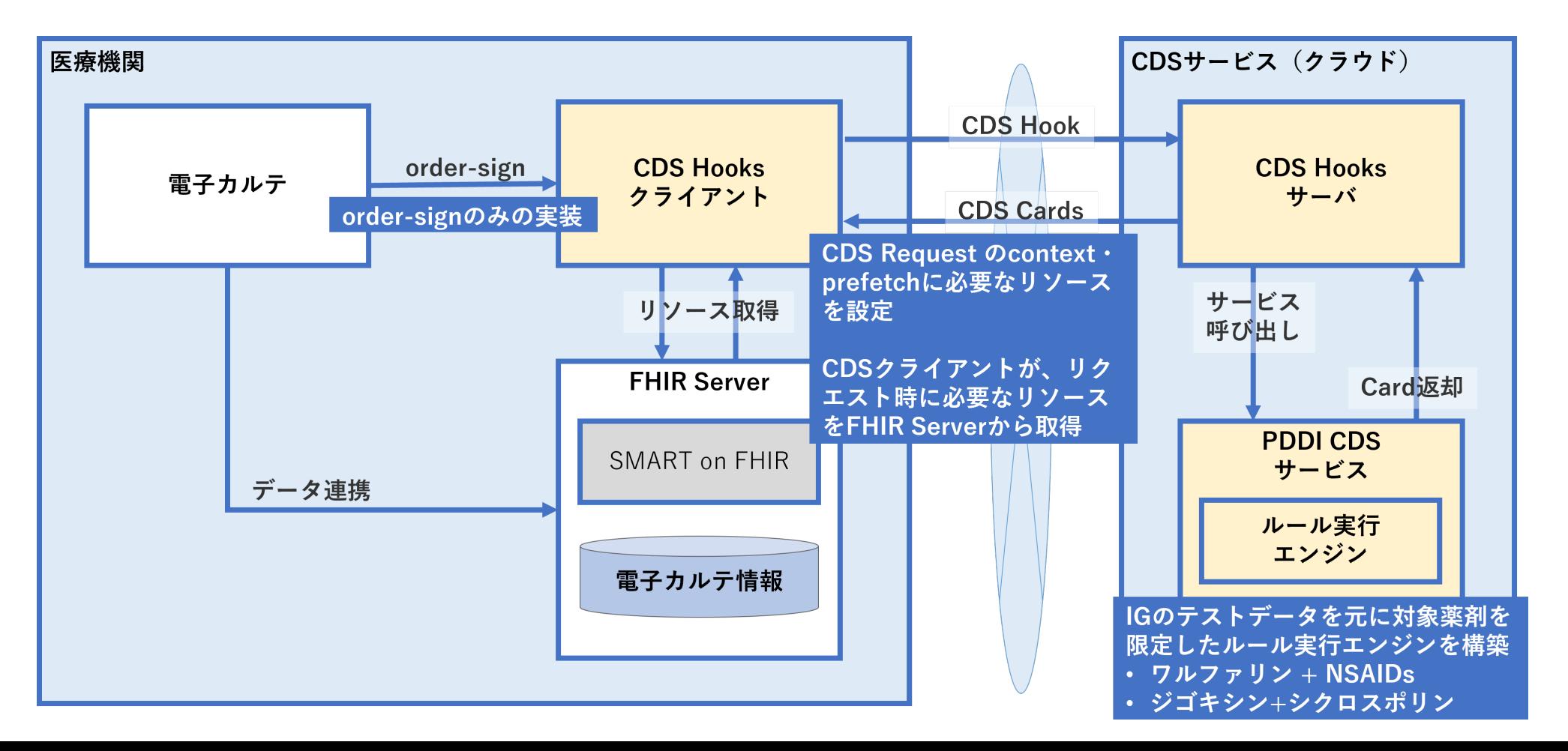

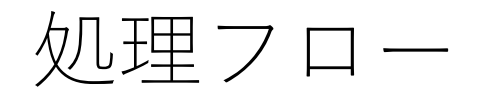

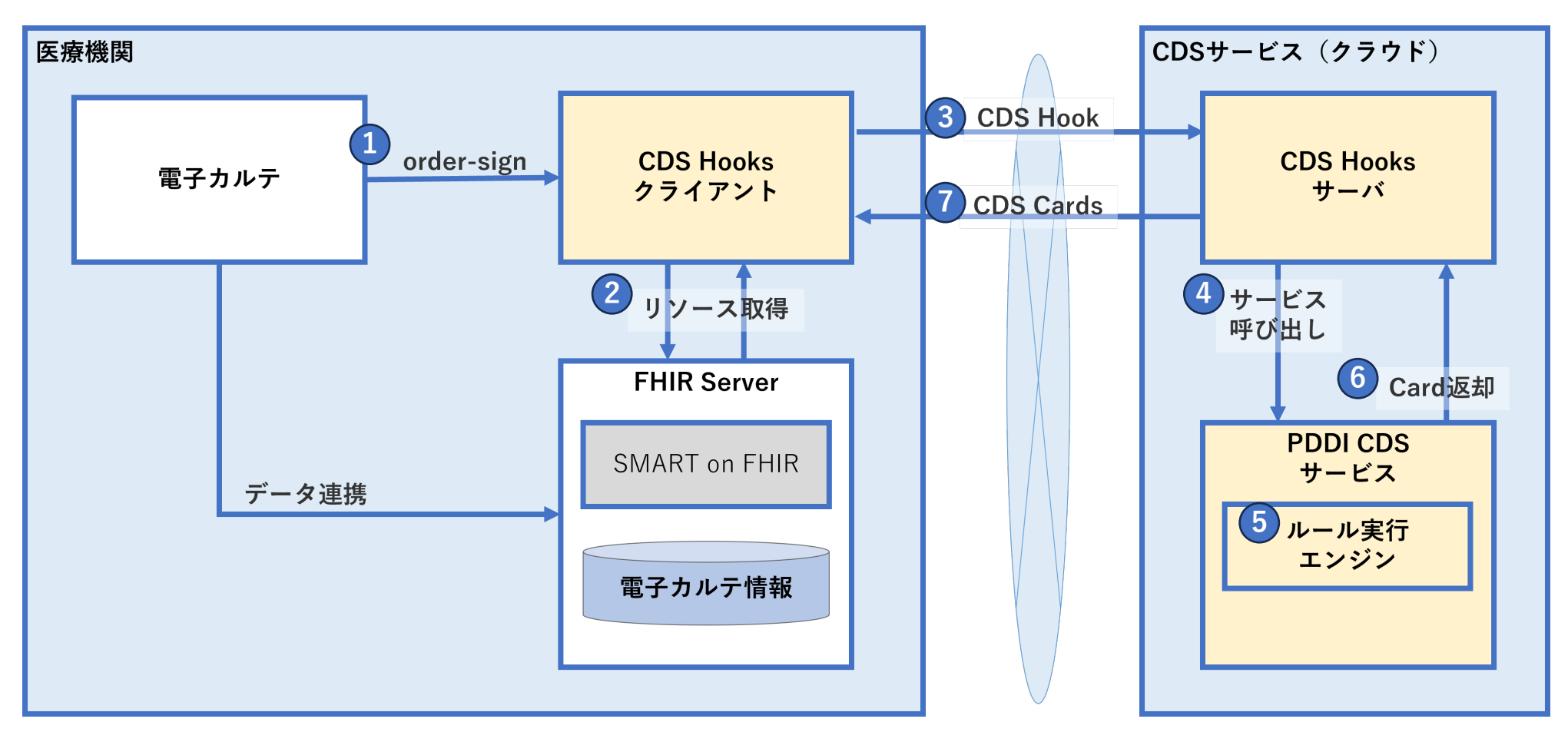

電子カルテ:CDS Hooks クライアントを呼び出し

- クライアント:リクエストのJSONを作成 (その際に必要となるFHIRリソースをFHIRサーバから取得)
- クライアント:CDS Hooksサーバにリクエスト送信
- サーバ:PDDI CDS サービス呼び出し
- CDS サービス:診療診断支援のルール実行
- CDS サービス:サーバにCard形式で実行結果を送信
- サーバ: CDS Hooksクライアントへレスポンス送信

## CDS Hooks クライアント

- 画面上でシナリオを選択すると該当のリクエスト用JSON ドキュメントを表示し内容の確認が可能である。
- 選択されたシナリオでリクエストを行い、レスポンス結果を画面表示するように実装した。

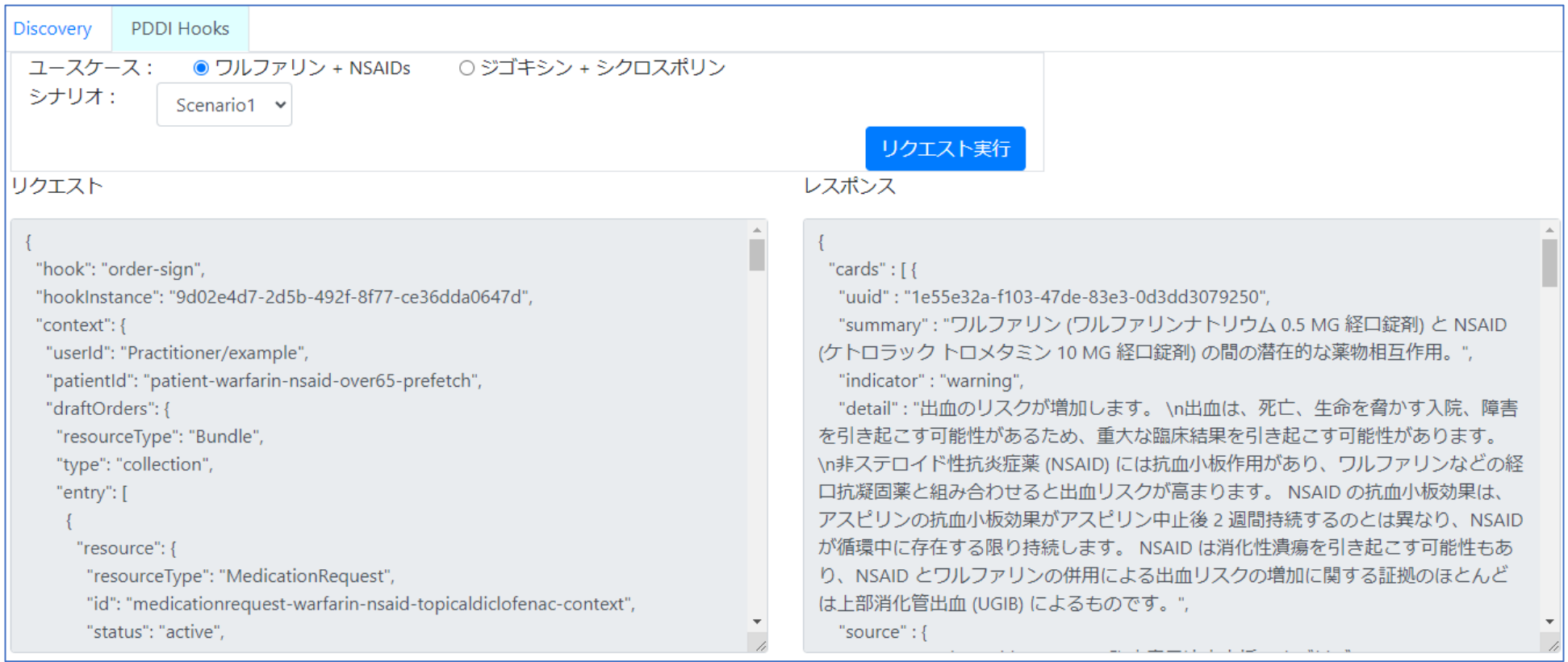

## CDS Hooks サーバ

- CDS Hooks サーバは、CDS Hooks クライアントからPDDI CDS サービスへのリレー機能を実現した。
- 拡張機能として他のCDSサービスを登録可能とし、クライアントのリクエストに応じた複数のCDSサービスへ のリレー機能も構築した。

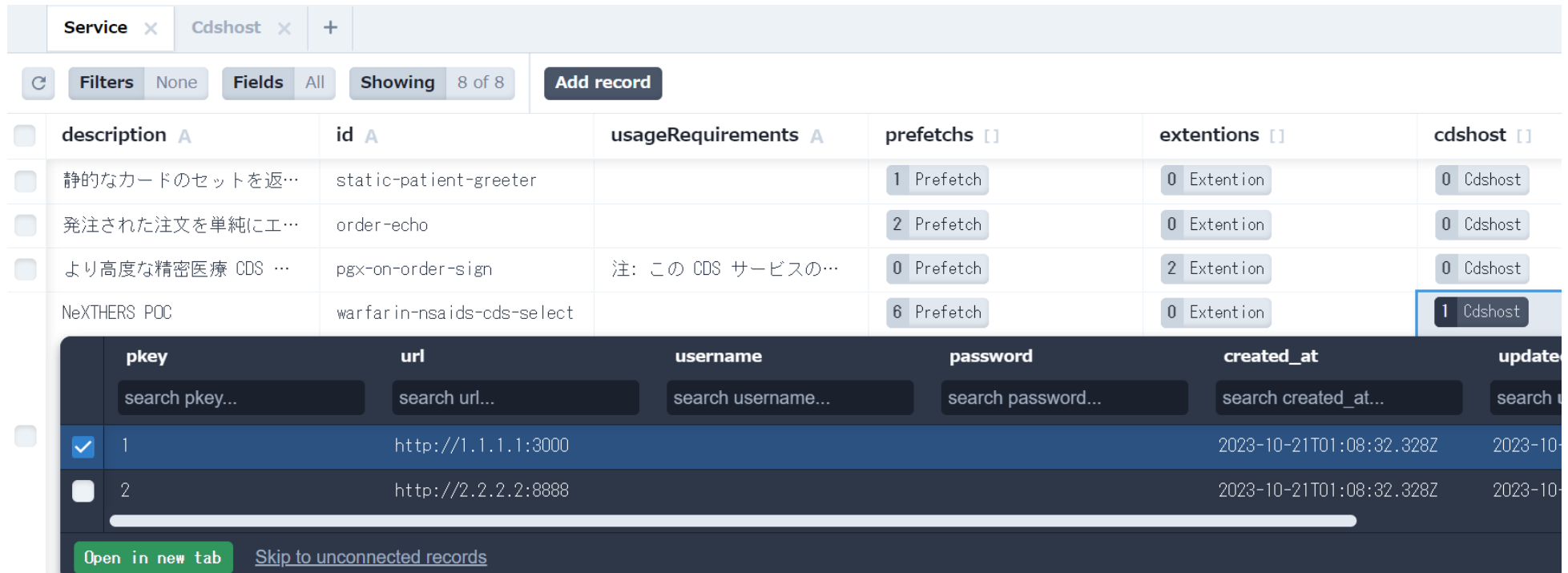

### PDDI CDS サービス

• PDDI CDS サービスを提供するルール実行エンジン内でCare Planを作成した上でレスポンスカードを作成して 返却するサービスとして実装した。

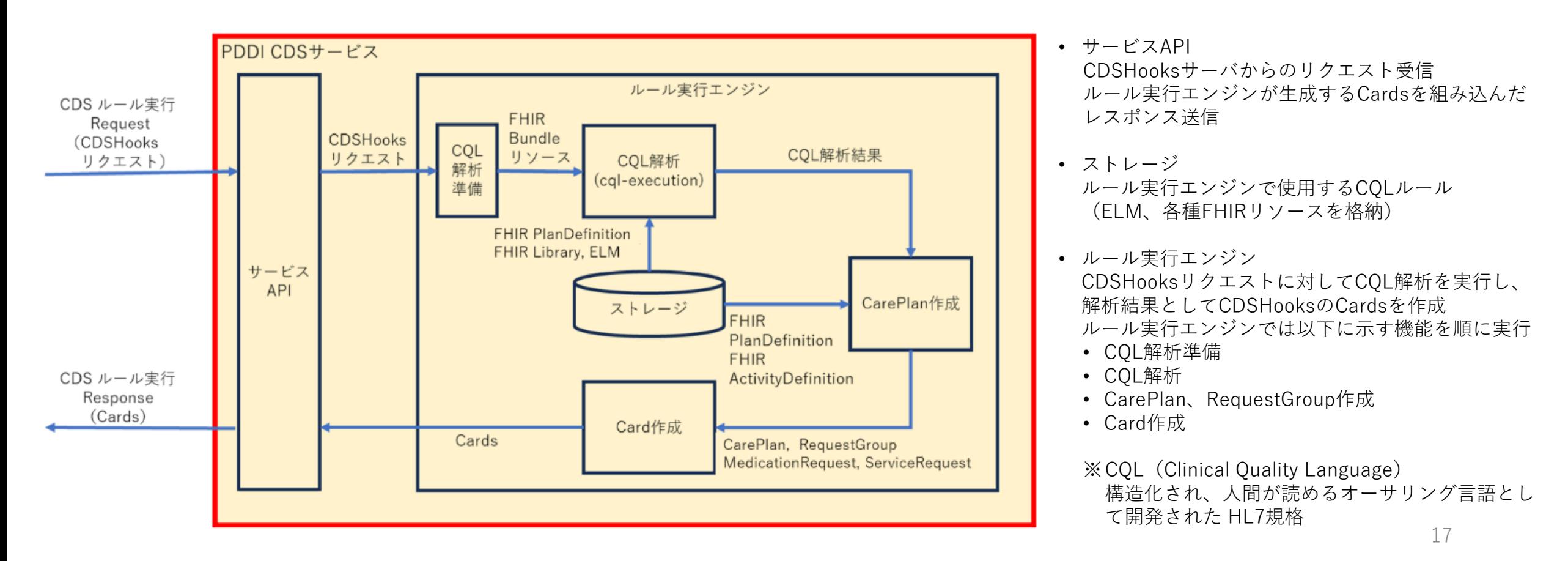

## まとめ

- 各サービスの相互接続検証
	- API接続で、個々に開発した3つのサービスの相互接続の検証
	- CDS Hook、Cardのリクエストからレスポンスまでの動作検証
	- 複数のCDSサービスへのリレー機能の検証
- 電子カルテからクラウド上で提供されるさまざまなCDS サービスを利用可能であり、また、APIは CDS Hooks仕様を採用することで、ベンダーに依存しない実装が実現できることを示せた。
- 検討課題
	- CDS を呼び出す際に必要となる患者関連情報をFHIR サーバから取得する必要があるが、個人 情報保護の観点から、CDS Hooksサーバに提供する情報の内容検討

参考資料

- HL7 CDS Hooks:  $\frac{\text{https://cds-hooks.hl7.org/}}{}$  $\frac{\text{https://cds-hooks.hl7.org/}}{}$  $\frac{\text{https://cds-hooks.hl7.org/}}{}$
- CDS Hooks Specification: <https://cds-hooks.org/>
- Potential Drug-Drug Interaction (PDDI) CDS IG : STU1 Ballot 2: <http://hl7.org/fhir/uv/pddi/2023Jan/index.html>
- CDS Service specification applied to PDDI CDS (PDDI CDS に適用される CDS サービス仕様): <http://hl7.org/fhir/uv/pddi/2023Jan/cds-service-spec.html>
- minimal information model for representing clinically actionable knowledge about PDDIs (PDDI アラートの実装ガイダンス):<https://www.w3.org/2019/05/pddi/index.html>
- CQL: <https://ecqi.healthit.gov/cql>
- GitHub: <https://github.com/NeXEHRS/cds-hooks-proto>